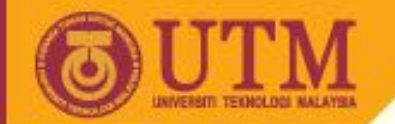

**OPENCOURSEWARE** 

#### SCJ2013 Data Structure & Algorithms

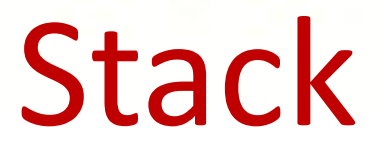

#### Nor Bahiah Hj Ahmad & Dayang Norhayati A. Jawawi

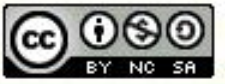

**Inspiring Creative and Innovative Minds** 

ocw.utm.my

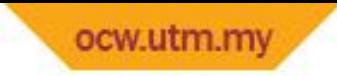

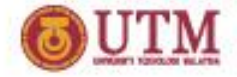

# **Course Objectives**

At the end of the lesson students are expected to be able to:

- Understand stack concept and its structure.
- Understand operations that can be done on stack.
- Understand and know how to implement stack using array and linked list.

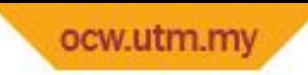

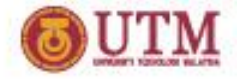

# **Introduction to Stack**

- Stack is a collection of items which is organized in a sequential manner.
- Example: stack of books or stack of plates.
- All additions and deletions are restricted at one end, called top.
- LAST IN FIRST OUT (LIFO) data structure.

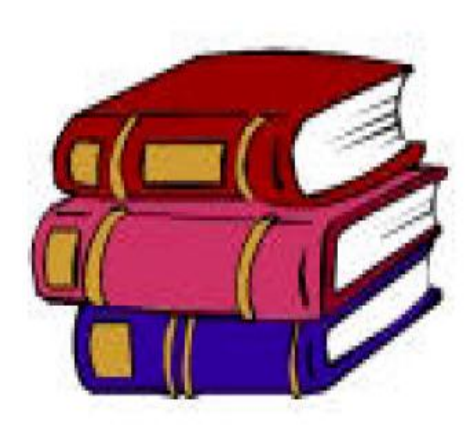

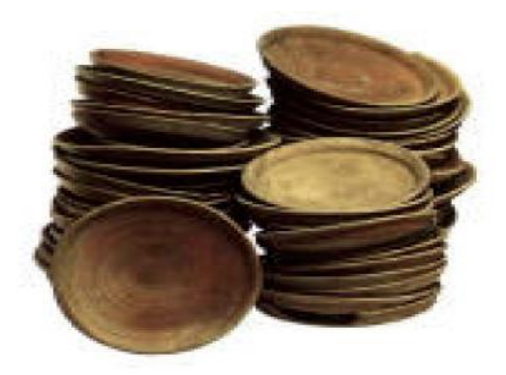

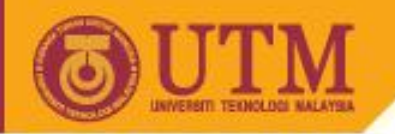

# **1.0 Introduction to Stack**

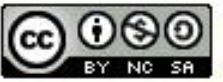

**Inspiring Creative and Innovative Minds** 

ocw.utm.my

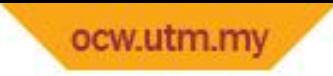

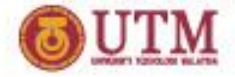

# **Example of Stack**

• Long and narrow driveway

– Gen2 comes in first, Exora follows, Pesona enters in last.

- When the cars come out, Pesona comes out first, then Exora follows, and Gen2 comes out last.
- Reverse a string Example: TOP , Reverse: POT
- Brackets balancing in compiler
- Page-visited history in a Web browser
- Undo operation in many editor tools
- Check nesting structure

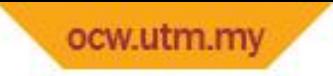

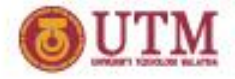

# **What Is Stack?**

- Stack is an abstract data type
- Adding an entry on the top (push)
- Deleting an entry from the top (pop)
- A stack is open at one end (the top) only. You can push entry onto the top, or pop the top entry out of the stack.

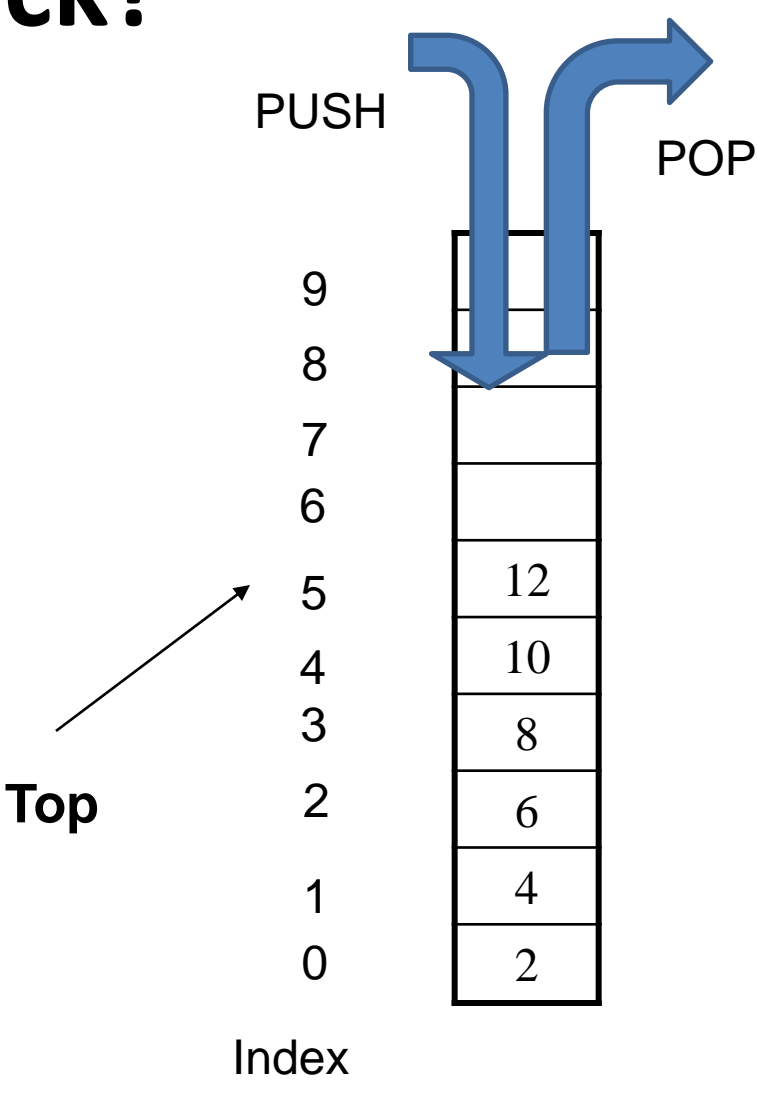

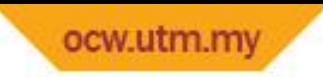

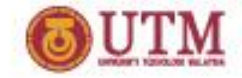

#### **Last-in First-out (LIFO)**

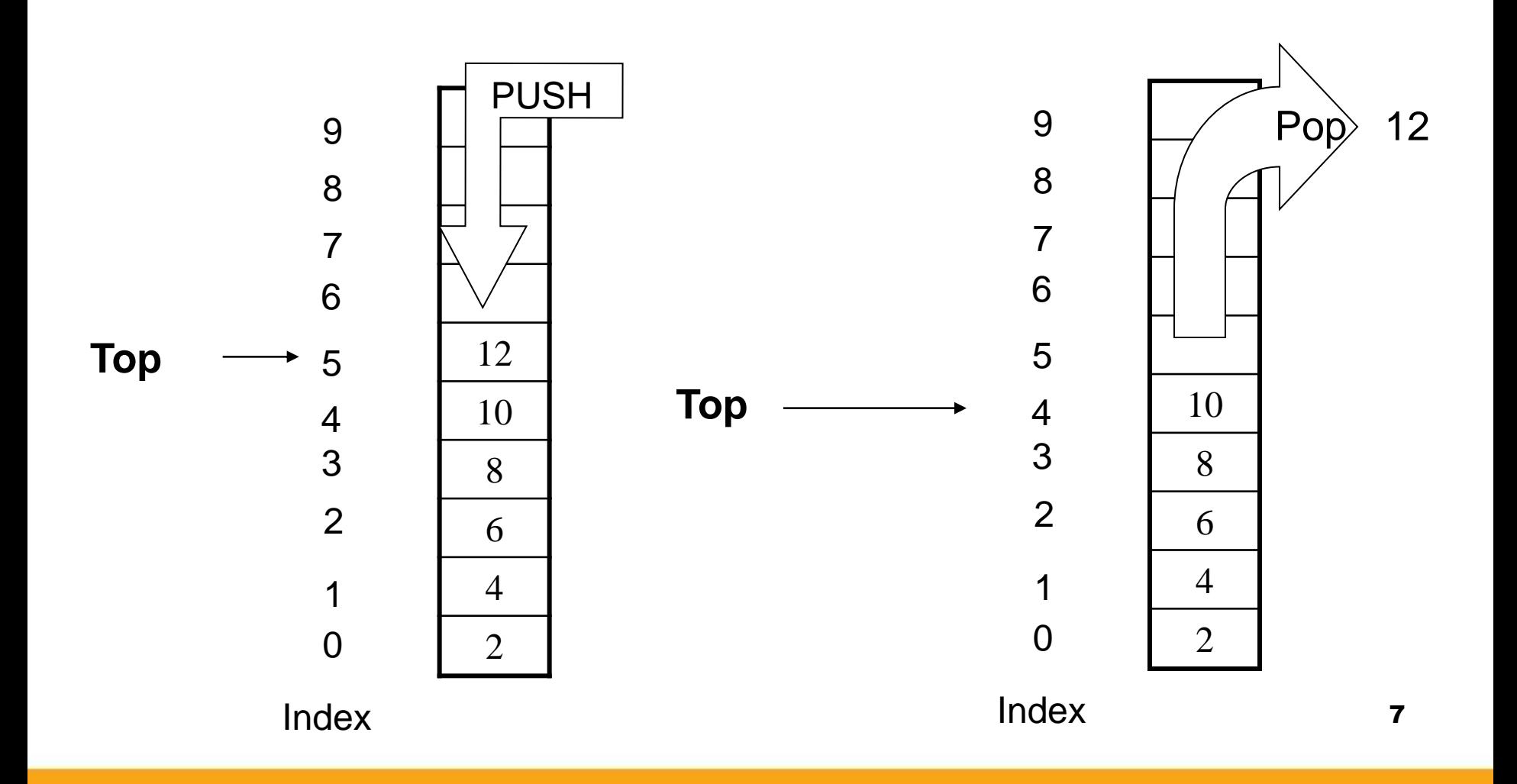

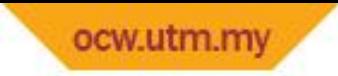

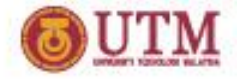

# **Stack implementation**

- Stack is an abstract data structure
- Item can be Integer, Double, String, and also can be any data type, such as Employee, Student…
- How to implement a general stack for all those types?
- We can implement stack using array or linked list.

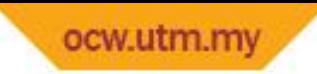

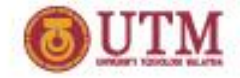

# **Implementation for Stack**

Array

- **Size of stack is fixed during declaration**
- Item can be pushed if there is some space available, need isFull( ) operations.
- Need a variable called, top to keep track the top of a stack.
- Stack is empty when the value of Top is  $-1$ .

**Linked List**

- **Size of stack is flexible**. Item can be pushed and popped dynamically.
- Need a pointer, called top to point to top of stack.

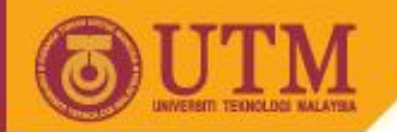

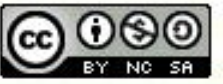

**Inspiring Creative and Innovative Minds** 

ocw.utm.my

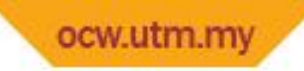

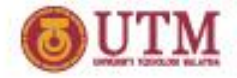

#### Stack Operations:

- createStack()
- push(item)
- pop( )
- isEmpty()
- isFull()
- stackTop()

"Stack can be visualized as array, BUT the operations can be done on top stack only. "

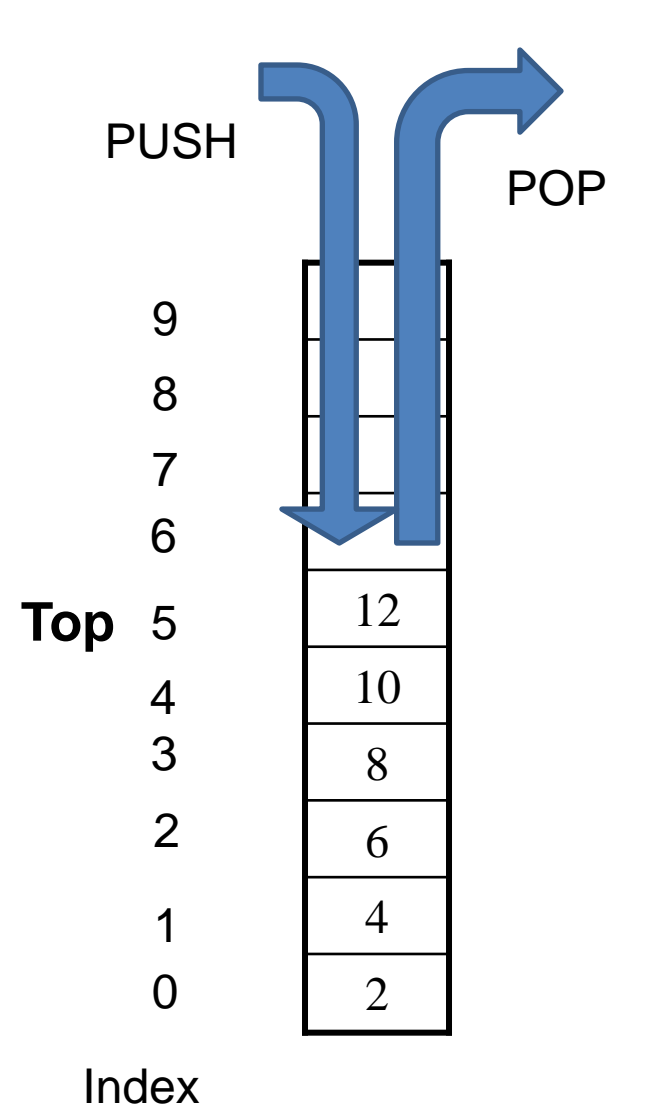

**SCJ 2013/SCK2243 Sept 2009 bahiah@utm.my**

11

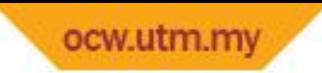

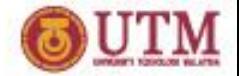

3 things to be considered for stack with array

- **1. Stack Empty :** when top is -1.
- **2. Push operations:** To insert item into stack

```
2 statements must be used
```
 $top = top + 1$ ;

**stack[top] = newitem;**

**3. pop operations:** To delete item from stack.

```
2 statements should be used
     Item = stack[top]; or stackTop();
     top = top - 1;
```
• **Item = stack[top];** statement is needed if we want to check the value to be popped.

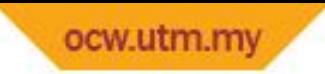

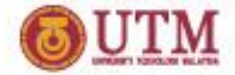

```
Stack declaration:
   const int size = 100;
   class stack
   {
     private : // data declaration
      int top ;
      char data[size] ;
     public : // function declaration
     void createStack();
     void push(char) ; // insert operation
     void pop() ; // delete operation
     char stackTop() ; // get top value
     bool isFull() ; // check if stack is Full
     bool isEmpty(); // check if stack is empty
   } ;
```
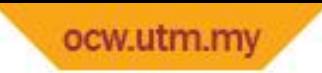

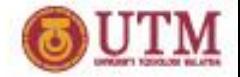

- We need two data attributes for stack:
	- **1. Data :** to store item in the stack, in this example data will store char value
	- **2. top** : as index for top of stack, integer type
- Size of the array that store component of stack is 100. In this case, stack can store up to 100 char value.
- Declaration of stack instance: *stack aStack;*

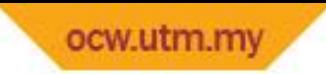

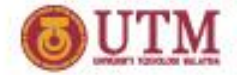

**createStack() operation**

- Stack will be created by initializing top to -1.
- **createStack()** implementation:

```
void stack:: createStack(); 
{
        top = -1; 
}
```
• Top is **–1 :- means that there is no item being pushed into stack yet.** 

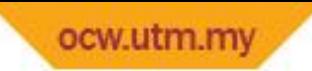

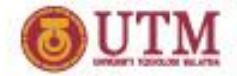

#### **isFull() Operation**

- This operation is needed ONLY for implementation of stack using array.
- In an array, size of the array is fixed and to create new item in the array will depend on the space available.
- This operation is needed before any push operation can be implemented on a stack.
- **bool isFull()** implementation

```
bool stack::isFull() 
{
      return (top == size-1 );
}
```
• Since the size of the array is 100,

**bool isFull()** will return *true*, If top is  $99(100 - 1)$ . **bool isFull()** will return *false*, if there is some space available, top is less than 100.

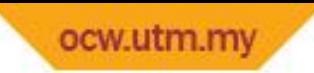

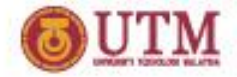

#### **bool isEmpty() operation**

- This operation will check whether the array for stack is empty.
- This operation is needed before ANY pop operation can be done. If the stack is empty, then pop operation cannot be done.
- **bool isEmpty()** will return *true* if top –1 and return *false* if top is not equal to -1, showing that the stack has element in it.
- **bool isEmpty()**implementation :

```
bool stack::isEmpty() 
{
      return ( top == -1 );
}
```
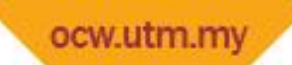

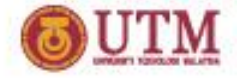

#### **push(newItem) operation : Insert item onto stack**

- **push()** operation will insert an item at the top of stack. This operation can be done only if there is space availbale in the array
- Before any item can be inserted into a stack, isFull() operation must be called first.
- Insertion operation involve the following steps:
	- Top will be increased by 1.

**top = top + 1;**

– New item will be inserted at the top

**data[Top] = newItem;**

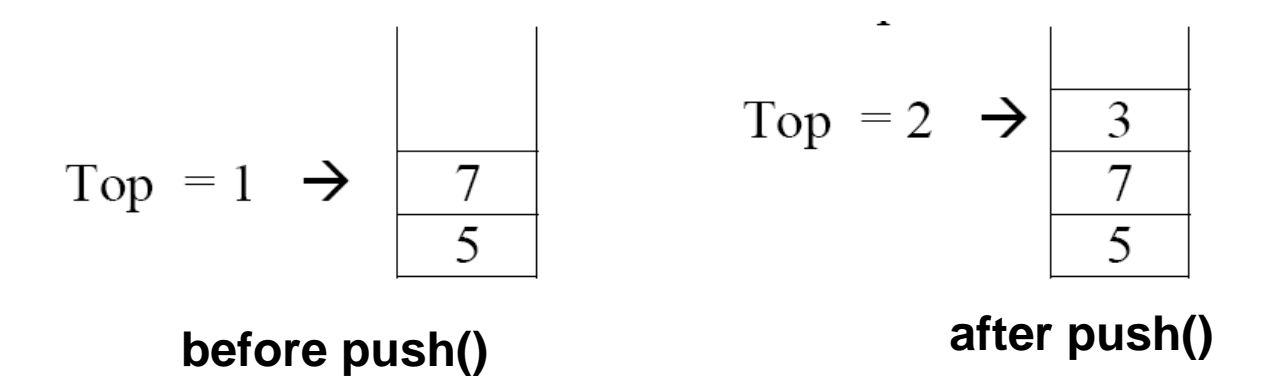

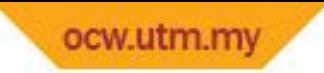

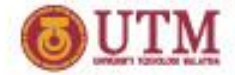

```
void stack::push(char newitem)
{
   if (isFull()) // check whether stack is full
     cout << "Sorry,Cannot push item. 
              Stack is now full!"<< endl;
   else 
      { top = top + 1 // Top point to next index
      data[top] = newitem; //assign new item at top
  }//end else
}//end push()
```
**Top will be increased first before item is inserted in order to avoid inserting item at the current top value.**

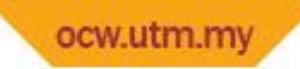

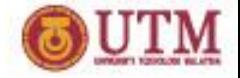

#### **pop()Operation**

- This operation will delete an item at top of scak.
- Function **isEmpty()** will be called first in order to ensure that there is item in a stack to be deleted.
- **pop()** operation will decrease the value of top by 1:

 $top = top - 1;$ 

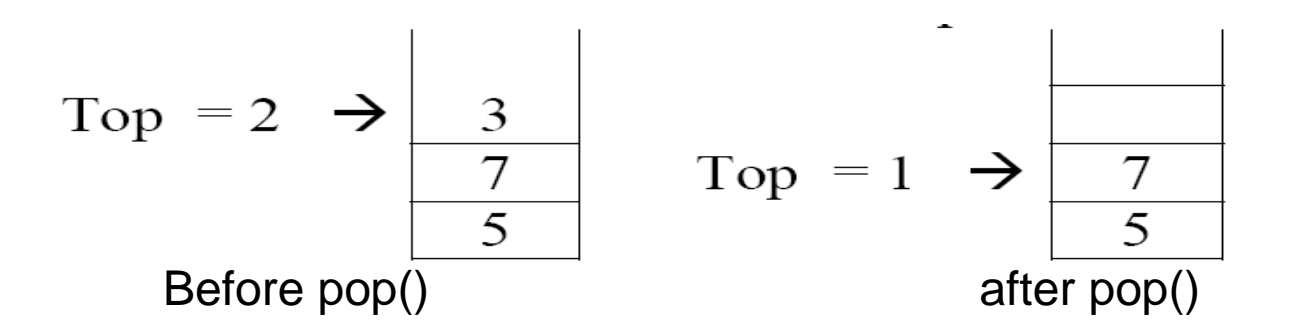

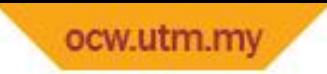

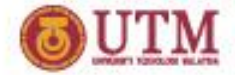

```
void stack::pop()
{
  char item;
  if ( isEmpty() )
      cout << "Sorry, Cannot pop item. 
                     Stack is empty!" << endl;
   else
   { //display value at top to be deleted
      cout << "Popped value :" << data[top];
      top = top - 1; // top will hold to new index
   }// end if
}//end pop
```
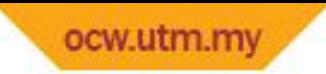

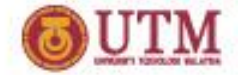

**stackTop()operation : to get value at the top**

```
char stackTop()
{ //function to get top value
    if (isEmpty())
       cout <<"Sorry, stack is empty!"<< endl;
    else
       return data[top];
 } // end stackTop
```
22

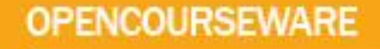

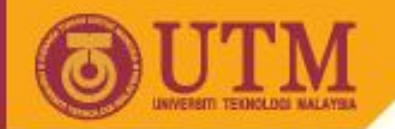

# **3.0 Linked List Implementation of Stack**

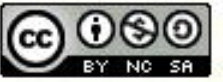

**Inspiring Creative and Innovative Minds** 

ocw.utm.my

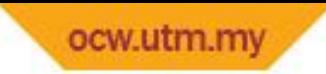

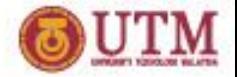

#### **Linked List Implementation of Stack**

- Stack implemented using linked list number of elements in stack is not restricted to certain size.
- Dynamic memory creation, memory will be assigned to stack when a new node is pushed into stack, and memory will be released when an element being popped from the stack.
- Stack using linked list implementation can be empty or contains a series of nodes.
- Each node in a stack must contain at least 2 attributes:
- i) **data** to store information in the stack.
- ii) pointer next (store address of the next node in the stack

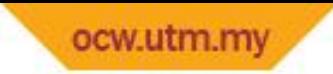

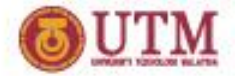

#### **Linked List Implementation of Stack**

Basic operations for a stack implemented using linked list:

- **createStack()** initialize top
- **push(char)** insert item onto stack
- **pop()**  delete item from stack
- **isEmpty()**  $-$  check whether a stack is empty.
- **stackTop()**  get item at top

 **isFull()** operation is not needed since elements can be inserted into stack without limitation to the stack size.

• Push and pop operations can only be done at the top  $\sim$  similar to add and delete in front of the linked list.

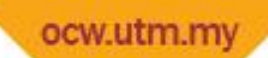

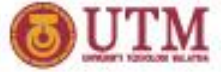

#### **Linked List Implementation of Stack: push() and pop() operations**

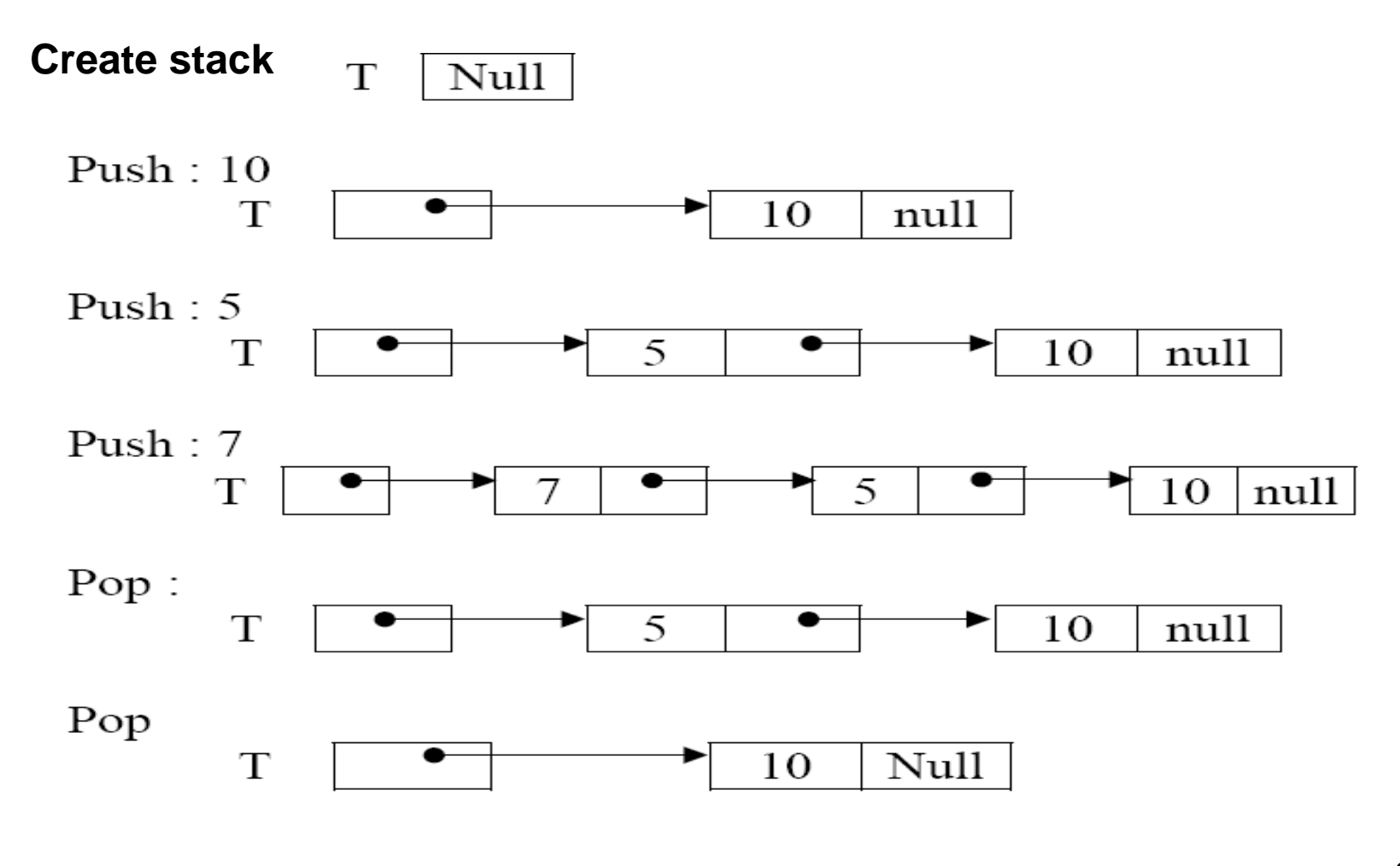

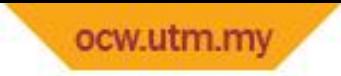

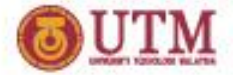

#### **Linked List Implementation of Stack**

```
class nodeStack
{
  int data;
  nodeStack *next;
};
class stack
{
    private: // pengisytiharan ahli data
       nodeStack *top;
    public : // pengisytiharan ahli fungsi
       void createStack(); // set Top to NULL
       void push(int) ; // insert item into stack
       void pop() ; // delete item from stack
       int stackTop() ; // get content at top stack
       bool isEmpty(); // check whether stack is empty
};
```
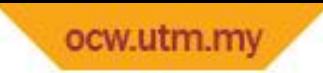

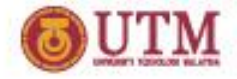

## **Create Stack and isEmpty()**

• Creating a stack will initialize top to NULL - showing that currently, there is no node in the stack.

```
void stack::createStack()
{
     top = NULL;
}
```
• Is Empty() stack will return true if stack is empty, top is NULL.

```
bool stack::isEmpty()
{
 return (top == NULL);
}
```
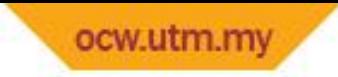

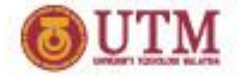

# **push() operations**

- 2 conditions for inserting element in stack:
	- Insert to empty stack.
	- Insert item to non empty stack : stack with value.

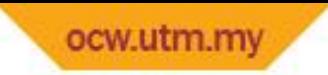

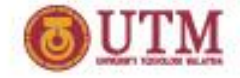

### **push() to empty stack**

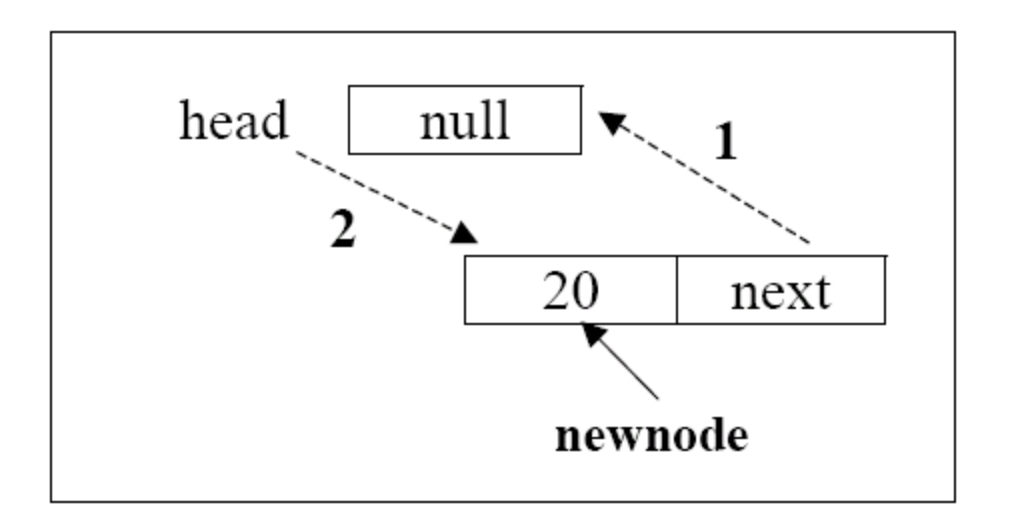

In this situation the new node being inserted, will become the first item in stack.

```
STEP 1 : newnode-> next = head;
STEP 2 : head = newnode;
```
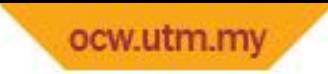

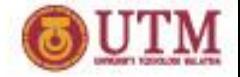

## **push()to non-empty stack**

This operation is similar to inserting element in front of a linked list. The next value for the new element will point to the top of stack and head will point to the new element.

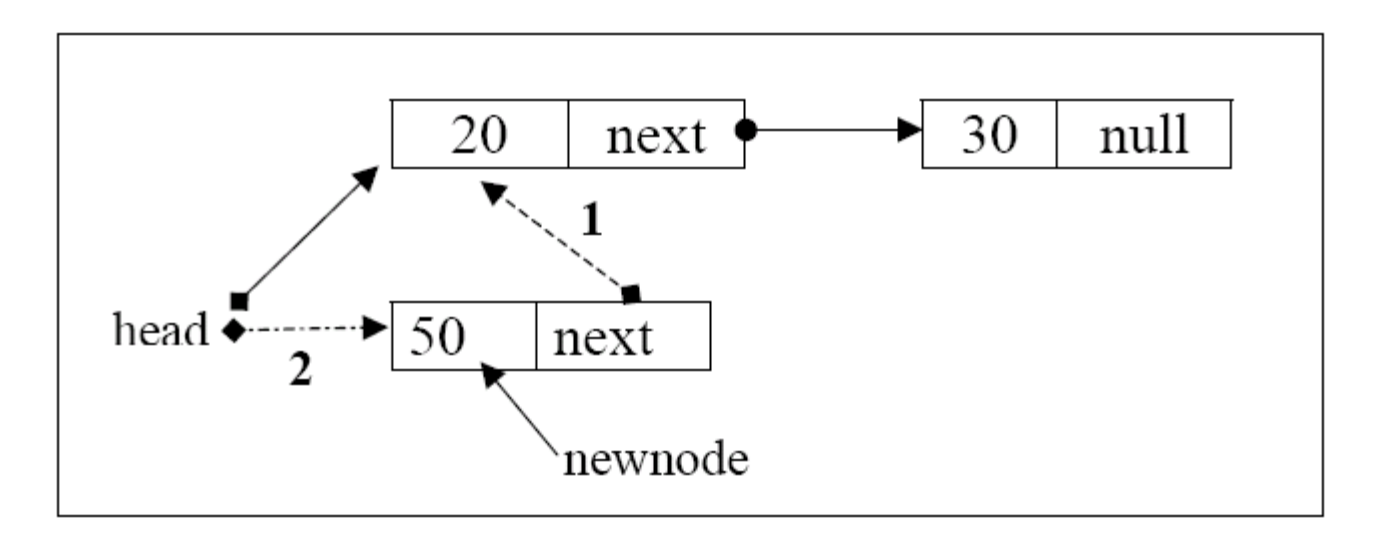

**STEP 1 : newnode-> next = head; STEP 2 : head = newnode;**

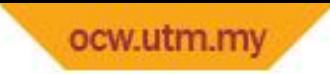

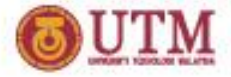

# **Push() operations**

```
void stack::push(int newitem)
{ // create newnode
   nodeStack *newnode;
   newnode = new (nodeStack);
   if( newnode == NULL)
      cout << "Cannot allocate memory…" << endl;
   else // add to empty stack, or to front stack
   { newnode->data = newitem;
     newnode->next = head;
     head = newnode; 
   }// end if
} //end push operation
```
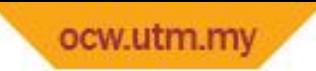

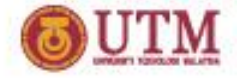

# **Delete item from stack (pop)**

- Pop operation can only be done to non-empty stack. Before pop() operation can be done, operation must be called in order to check whether the stack is empty or there is item in the stack. If **isEmpty()** function return true, pop() operation cannot be done.
- During pop() operation, an external pointer is needed to point to the delete node. In the figure below, **delnode** is the pointer variable to point to the node that is going to be deleted.

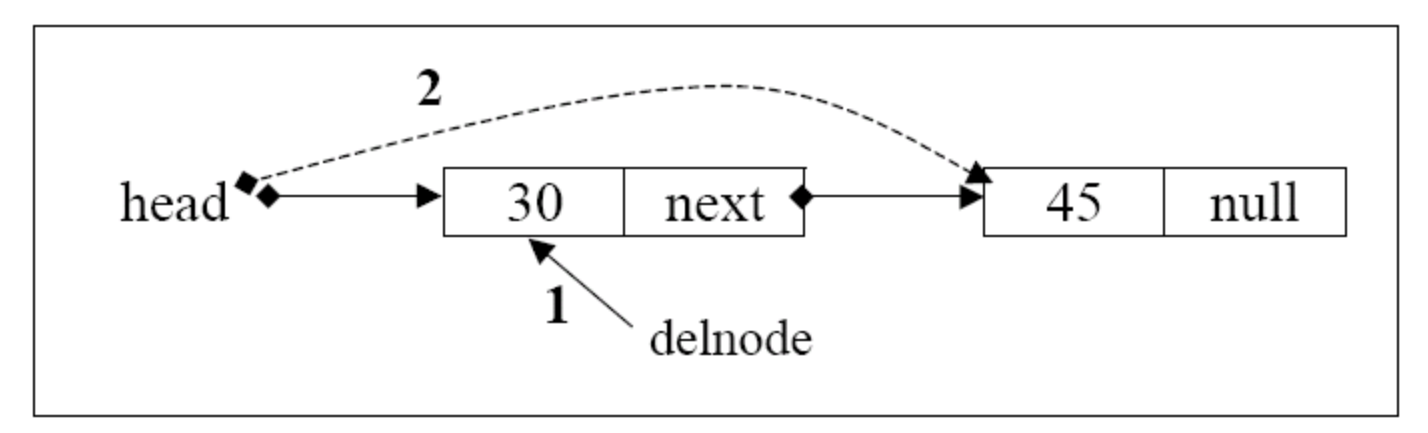

**STEP 1 : delnode = head; STEP 2 : head = delnode -> next;** or **head = head->next; STEP 3 : delete(delnode);**

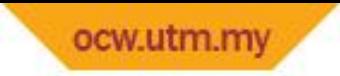

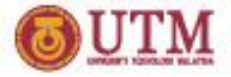

# **Pop() operation**

```
void stack::pop()
   { nodeStack *delnode;
    if (isEmpty())
      cout <<"Sorry, Cannot pop item from
          stack.Stack is still empty!" <<endl;
    else
   { delnode = head;
      cout << "Item to be popped from stack
                 is: " << stackTop()<<endl;
     head = delnode->next;
     delete(delnode);
     }// end else
} // end pop
```
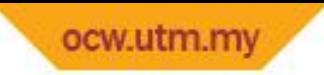

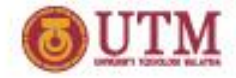

#### **Check item at top stack**

```
int stack::stackTop()
{ if (isEmpty())
      cout <<"Sorry,Stack is still empty!"
           <<endl;
    else
      return head->data; 
  } // end check item at top
```
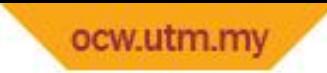

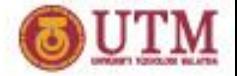

# **End of Stack Implementation**

What we have learned so far....

- Stack is a LIFO data structure
- Can be implemented using array and link list
- Structure of a stack using array and link list
- Basic Operation for a stack
	- createStack(),Push(),Pop()
	- stackTop(), isEmpty(), isFull()